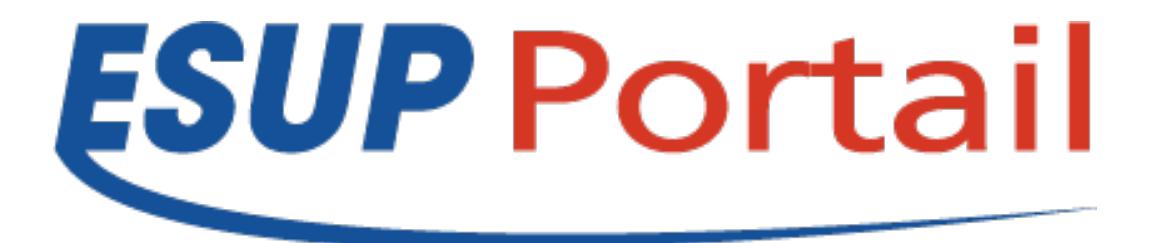

### *Implémentation ESUP Portail v4 à l'Université de Lorraine*

#### **Guillaume Colson – Université de Lorraine**

**ESUP-Days 17, Paris 06 février 2014**

Copyright 2014 © Consortium ESUP-Portail

### **Plan**

- Contexte
- Contraintes
- Migration des services
- Ergonomie
- Problèmes rencontrés
- Démonstration
- Conclusion

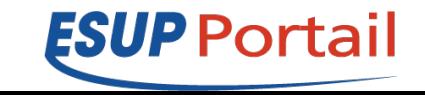

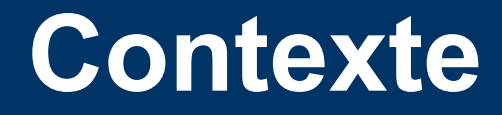

### **Existant**

- Portail 3.2
- Rubricage temporaire
- 6000 personnels
- ~ 74000 étudiants (diplômés 2013 compris)
- + de 25000 utilisateurs uniques / jour
- infrastructure : 6 machines + frontal + bdd

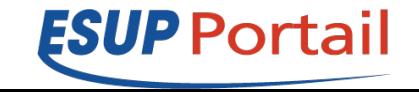

### **Contexte**

### **Portail v4**

Portail 4.0.11

#### Refonte des onglets avec la direction de la communication

### Infra identique

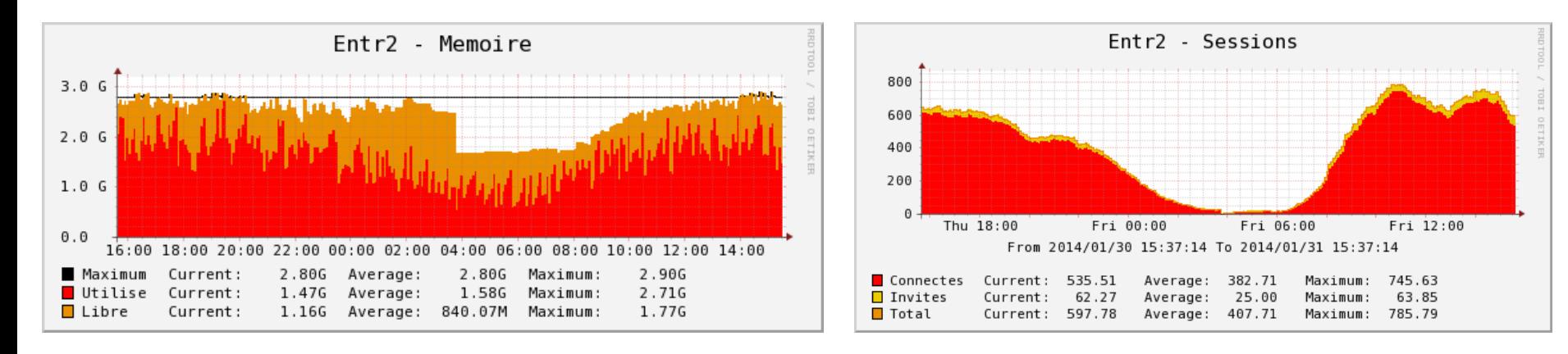

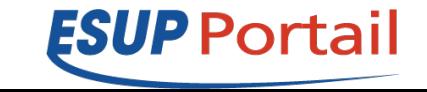

### **Contraintes**

### **Utilisation de MySQL**

Quelques problèmes corrigés en 4.0.11

### **Nouveau rubricage**

Perte des personnalisations (quasi inexistantes) Menu latéral dépliant avec les services les + utilisés Navigation portlets pleine page

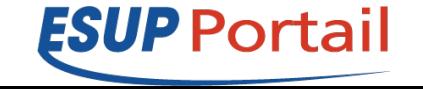

## **Contraintes**

### **Canaux custom**

- **SOF** : maintien d'une instance portail v3 (peu d'utilisateurs)
- **Intranet** : Développement d'une portlet comme solution temporaire (attente GED)

### **Remplacement du canal stockage par esup-filemanager**

Passage de l'ensemble du portail en https (demande auth cifs)

Nécessite le passage des services iFrames en https

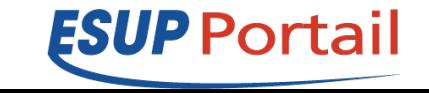

## **Migration des services**

#### **Portlets esup-commons v1**

Grâce à la page de compatibilité des portlets <https://www.esup-portail.org/x/EYD9Cg>

### **Suppression news et lecture**

Demande du service communication => changement du mode de communication

### **iFrames**

Passage en https Uniformisation du look

**ESUP POI** 

### **Ergonomie**

### **Menu latéral dépliant**

### Création d'un fragment spécifique caché Affichage de son contenu dans un nouvel élément

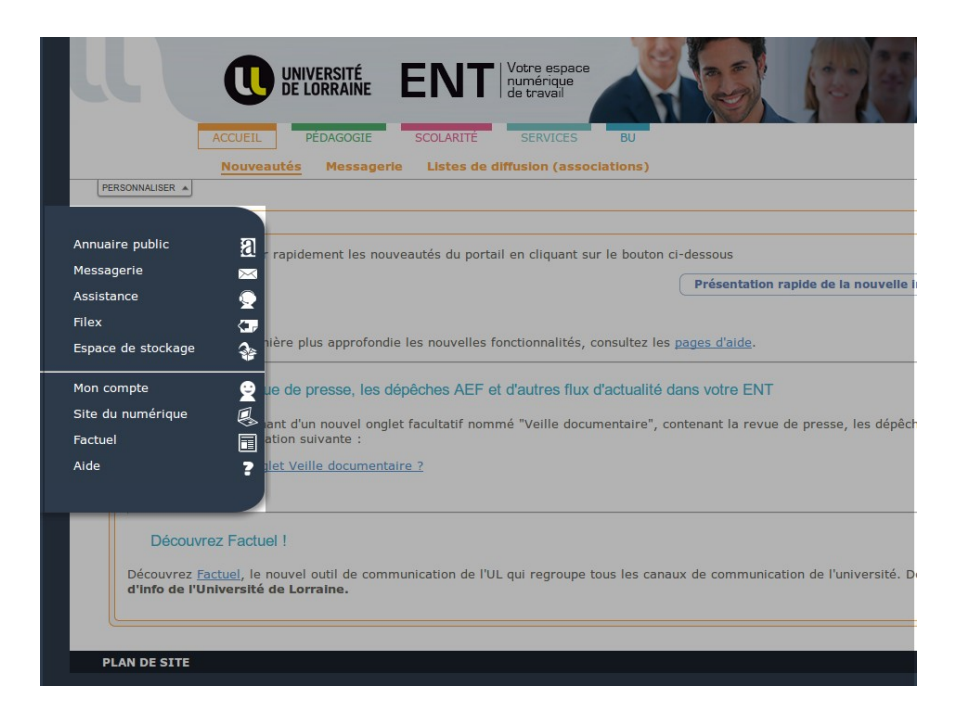

**ESUP** Portai

## **Ergonomie**

### **Navigation portlet pleine page**

Pourquoi ?

- Trop de portlets par onglet.
- Beaucoup de portlets nécessitant de l'espace
- Fonctionnement historique

Implémentation par O. Franco (INSA Lyon)

- Pre-processeur récupérant l'ID de la portlet
- Modification des xsl
- Ajout d'un paramètre de folder

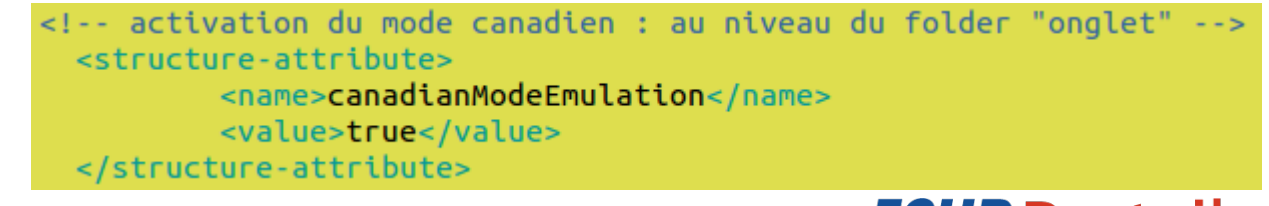

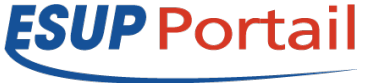

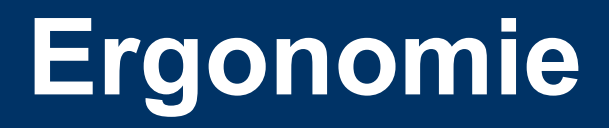

### **Colorisation des onglets**

#### Même mécanisme de paramétrage que pour la navigation

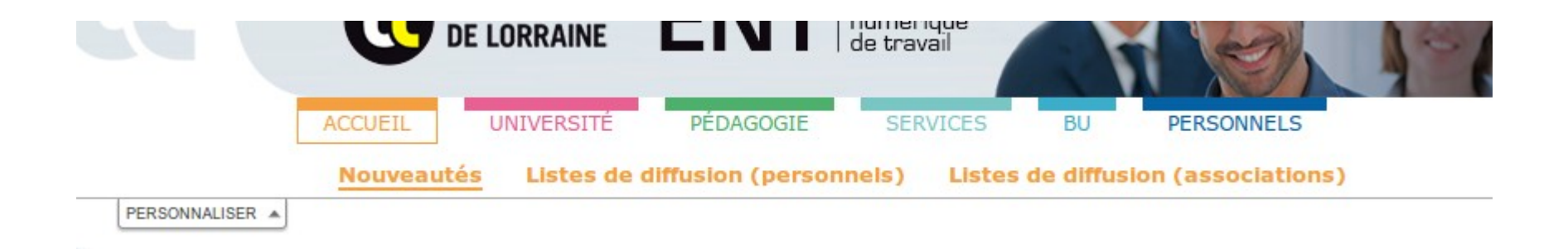

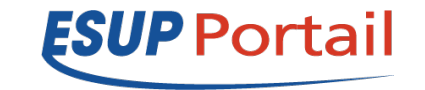

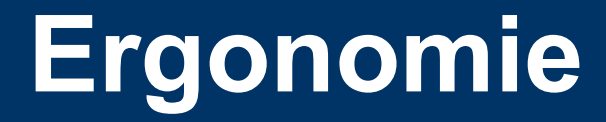

#### **Deux skins**

#### Mise en page condensée possible pour ultra-book

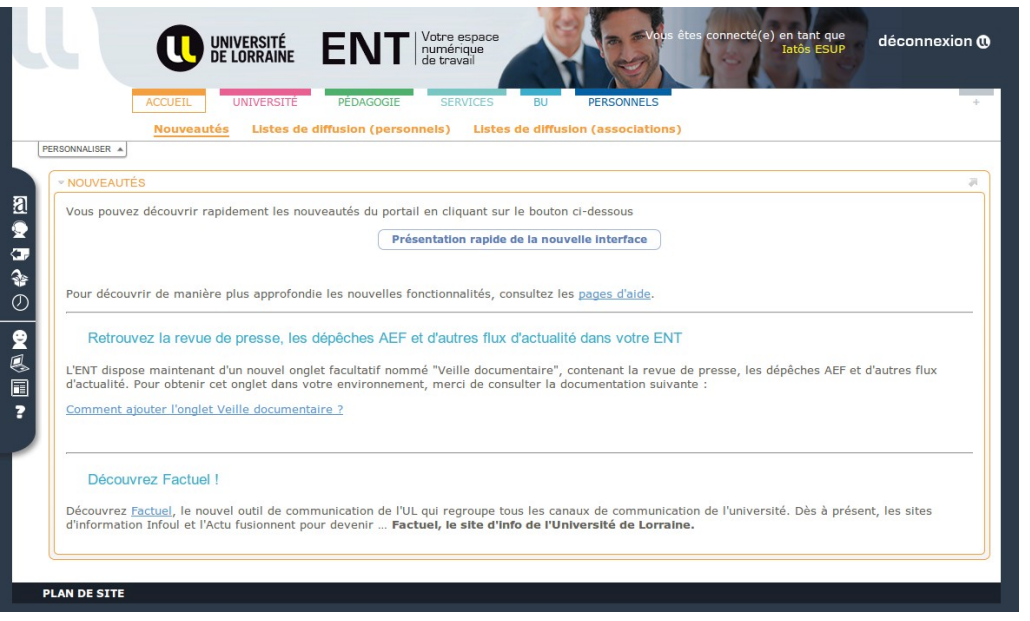

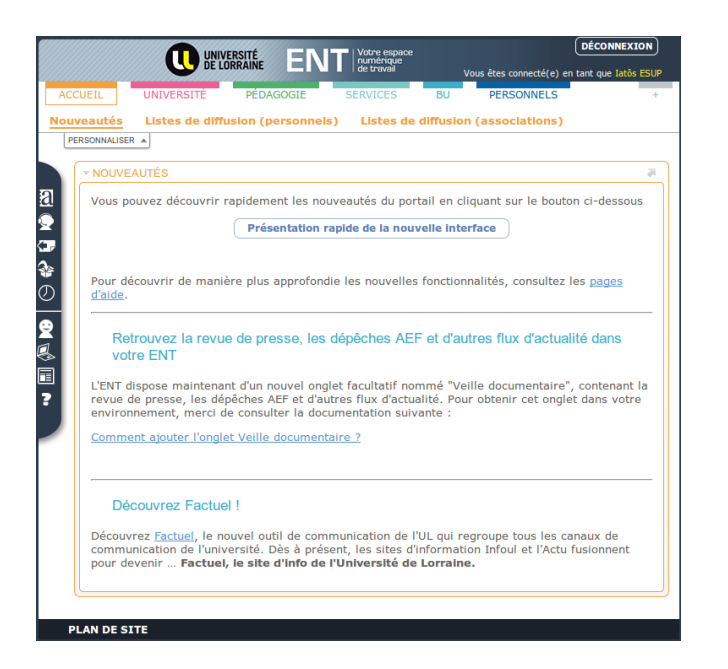

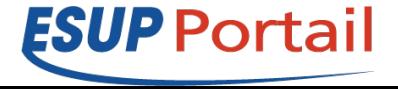

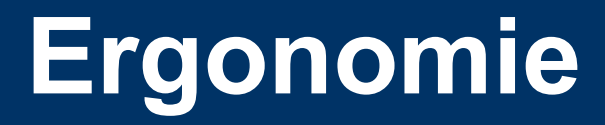

#### **Nouveau rubricage**

### Tour d'horizon sur la page d'accueil Affichage des nouveautés

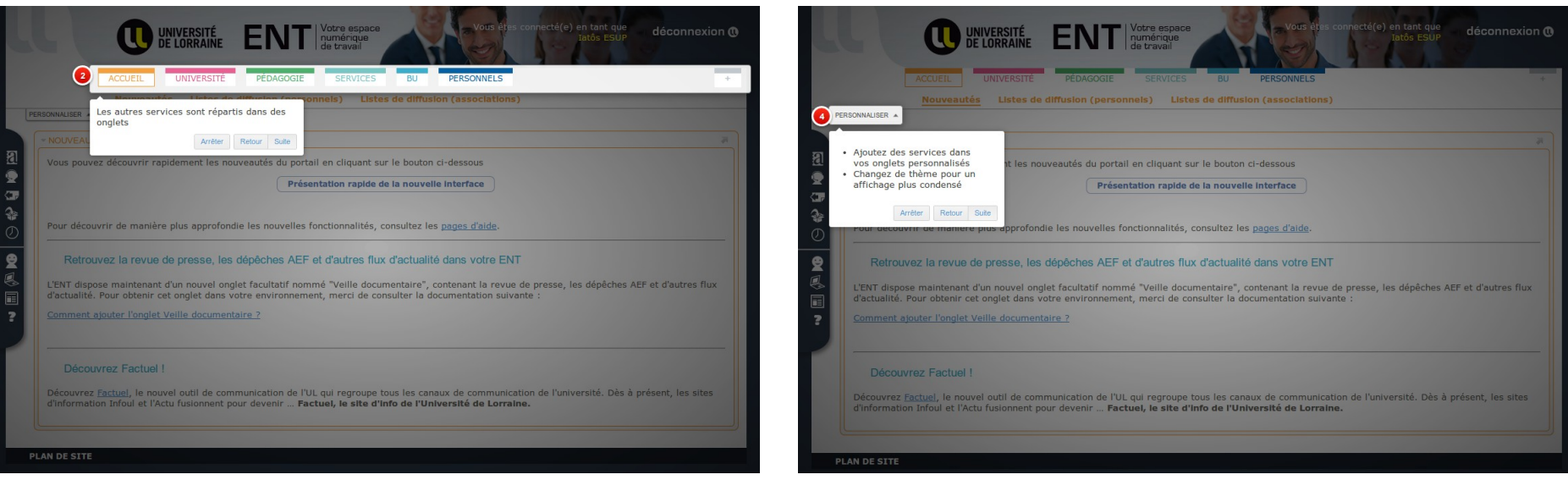

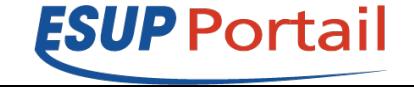

## **Problèmes rencontrés**

### **Tentative d'utilisation des fragment-definition**

Modifications temps réel

...mais pas de suppression

### **Pas d'utilisation de grouper**

Population trop importante

Script de génération PAGS depuis LDAP

### **Problème en mode maximisé**

Comportement différent de certaines portlets (petites annonces, gestion utilisateurs notamment)

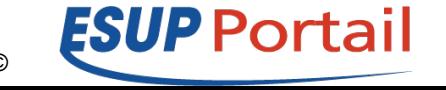

### **Démonstration**

#### <https://ent.univ-lorraine.fr/>

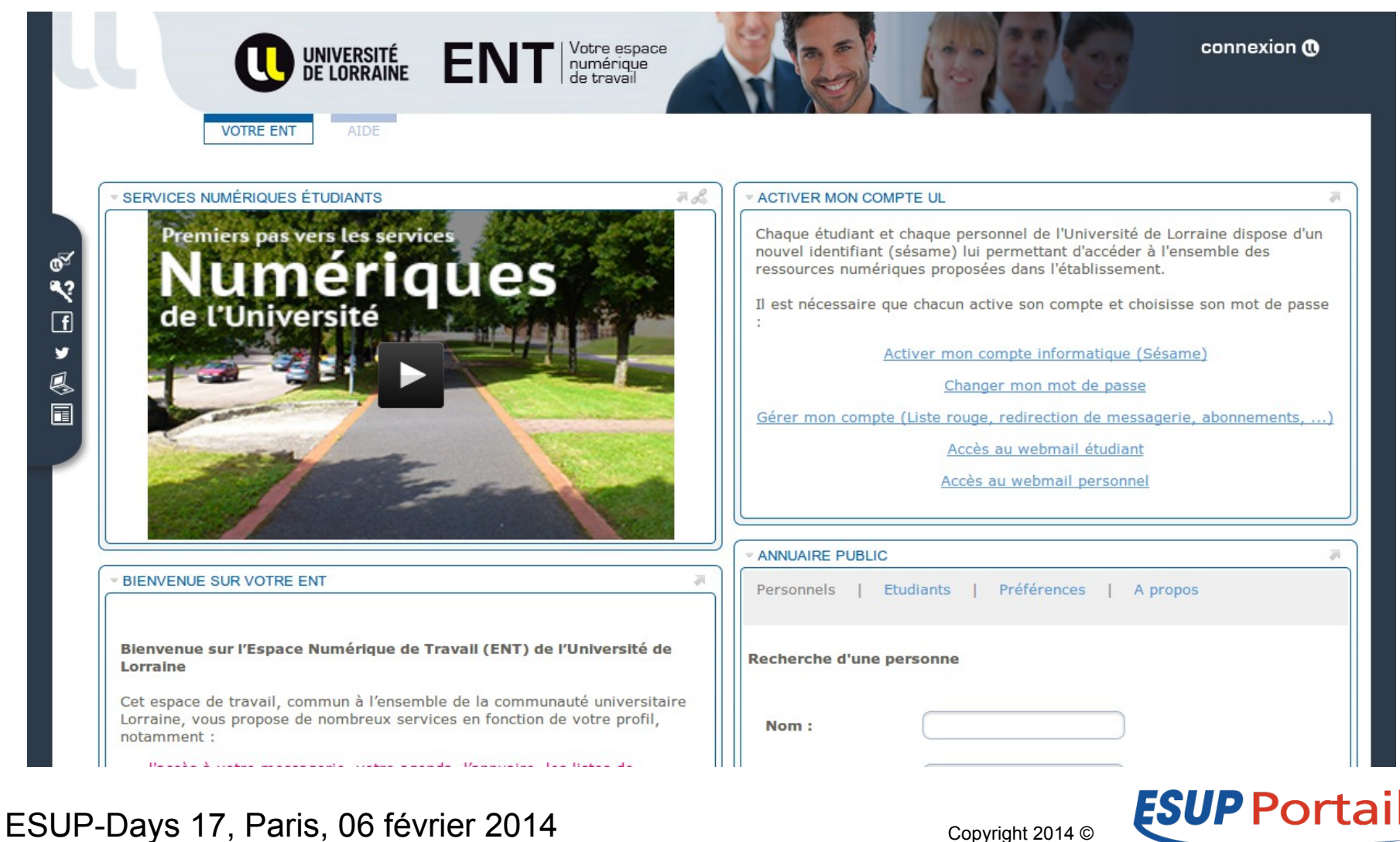

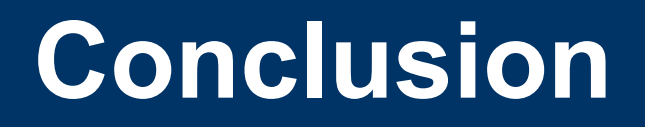

### **Migration appréciée**

Des utilisateurs : travail sur l'ergonomie

Des administrateurs : Meilleure réactivité grâce à git

### **A venir**

Mobilité : intégration de l'ENT dans un projet global Remplacement de la portlet intranet

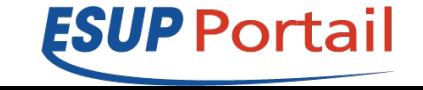

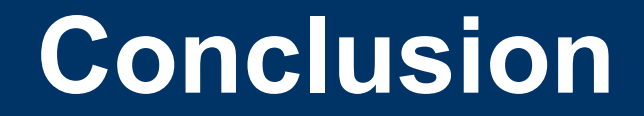

# **Questions ?**

**ESUP Portail**